## SAP ABAP table GRFN\_S\_BI\_RP\_ATTR {Response Attributes for extraction}

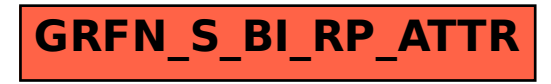